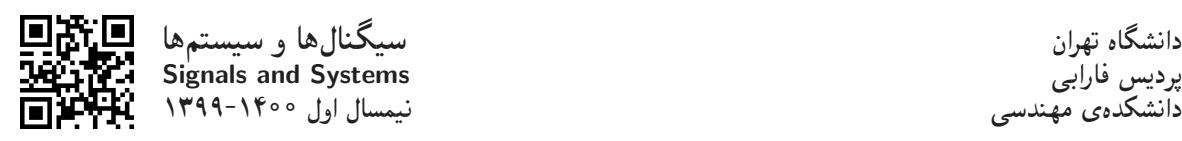

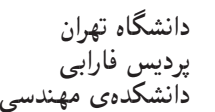

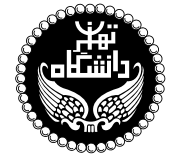

## سیگنال ها و سیستمها

Signals and Systems

۲ واحد / نظری پیشنیاز: ریاضیات مهندسی  $\sqrt{10.00}$  io  $\Lambda$ :  $\sqrt{10.000}$  a  $\Lambda$ :  $\sim$   $\Lambda$ 

<http://kazim.fouladi.ir>, <profile.ut.ac.ir/~kfouladi> C}=U?w <kazim@fouladi.ir>, <kfouladi@ut.ac.ir>

<http://courses.fouladi.ir/sigsys>, <https://elearn.ut.ac.ir> TQO C}=U?w

مدرس دکترکاظم فولادی قلعه<br>وبµسایت

مراجع كتابهاي مرجع کتاب درس. ترجمهی فارسی کتاب درس در بازار موجود است: [1] A.V. Oppenheim, A.S. Willsky, S.H. Navab, Signals and Systems, 2nd Ed., Prentice Hall, 1997.

ساير مراجع

- [2] J.R. Buck, M.M. Daniel, A.C. Singer, Computer Explorations in Signals and Systems Using MATLAB, Prentice Hall, 1997.
- [3] S. Haykin, B. Van Veen, Signals and Systems, 2nd Ed., John Wiley & Sons, 2007.
- [4] R.E. Ziemer, W.H. Tranter, D.R. Fannin, Signals and Systems: Continuous and Discrete, 4th Ed., Prentice Hall, 1998.
- [5] L.F. Chaparro, Signals and Systems Using MATLAB, 2nd Ed., Academic Press, 2015.
- [6] A. Palamides, A. Veloni, Signals and Systems Laboratory with MATLAB, CRC Press, 2011.
- [7] W.Y Yang, T.G. Chang, I.H. Song, Y.S. Cho, J. Heo, W.G. Jeon, J.W. Lee, J.K. Kim, Signals and Systems with MATLAB, Springer, 2009.
- [8] S.T. Karris, Signals and Systems, with MATLAB Computing and Simulink Modeling, 4th Ed., Orchard Publications, 2008.
- [9] E.A. Lee, P. Varaiya, Structure and Interpretation of Signals and Systems, Addison-Wesley, 2003.
- [10] H.P. Hsu, Schaum's Outlines of Theory and Problems of Signals and Systems, McGraw-Hill, 1995.
- [11] Z.Z. Karu, Signals and Systems Made Ridiculously Simple, ZiZi Press, 2001.

LabView MATLAB : نومافزارها

ا**رز یابی** نحوهی محاسبهی نمرهی درس و توضیحات لازم:

تکلیفها : ۴ نمره، تکلیفهای کامپیوتری : ۴ نمره، آزمون میانترم و فعالیتهای کلاسی : ۴ نمره، آزمون پایانترم : ۸ نمره

■ کلیهی دانشجویان این درس باید با مراجعه به وبسایت درس از طریق گزینهی ایج*اد حساب تکا*ربر<sub>ی</sub> جدید در این درس ثبتنام کنند. . - U سبب از این در وبسایت courses.fouladi.ir ثبت نام کردهاید و دارای حساب کاربری هستید، از همان استفاده کنید.)<br>(چنانچه پیش از این در وبسایت courses.fouladi.ir

■ كليد ثبت نام:

- لازم است دانشجويان عزيز، اعلانات درس را از طريق وبسايت درس به طور مستمر پيگيرى كنند. منابع درس از طريق اين وبسايت در اختيار دانشجویان قرار مے گیرد. بهعلاوه، لینک حلسات در سامانهی بادگیری الکترونیکی دانشگاه نیز قرار مے گیرد.
- در هر جلسه، متناسب با آخرین موضوع تدریسشده، فعالیتهای مختلف کلاسی (مانند کوئیز) خواهیم داشت. لذا دانشجویان عزیز بایستی آمادگی لازم را داشته باشند.
	- حضور منظم دركلاس ضرورى است. عدم تحويل بهموقع تكاليف وكارخواستهها مشمول نمرهى منفى مى شود.

**سرفصل مطالب** زمان بندى و منابع مطالعه

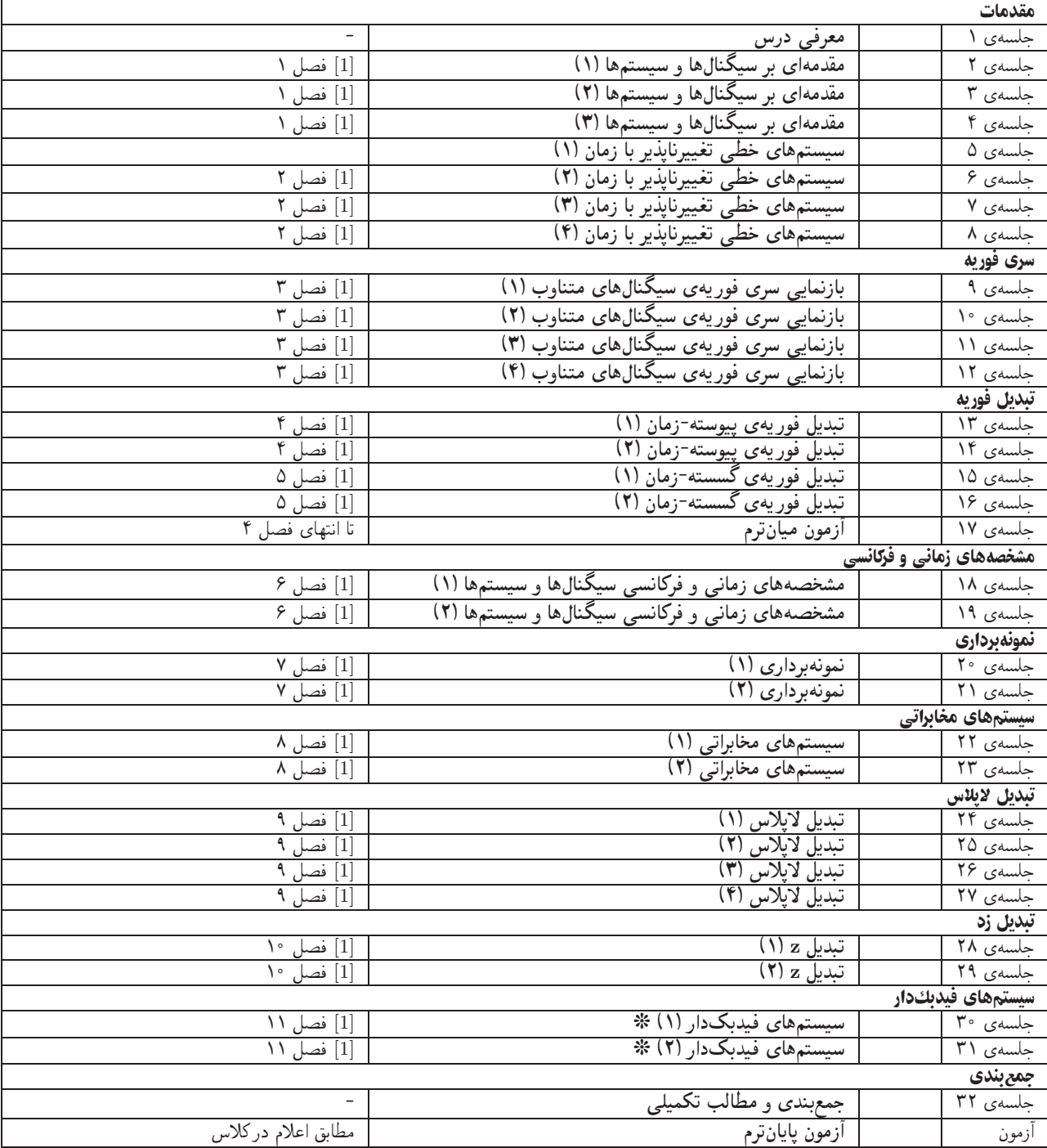

درسنامهها و پلتها درسنامهها (lecture notes) حاوى مطالب مدون تدريس شده دركلاس است. پلتها (plats) نيز براى ارائهى مطالب درس بهصورت گرافیکی و نموداری در کلاس درس تهیه شده است. درسنامهها و پلتها بههیچ عنوان جایگزین کتابهای درس نیستند.

تکلیفها و فعالیتهای کلاسی برای تسلط بر روی مباحث، برای هر قسمتِ درس، تکلیفهایی در نظر گرفته شده است که در طول نیمسال از طریق وبسایت درس اعلام میشود. تکمالیف از طریق آپلود در وبسایت درس تحویل گرفته میشوند. آزموّنهای کلاسی (کوئیزها) در ابتدا یا انتهای کلاس درس برگزار مىشوند.

تکلیفهای کامپیوتری مدف از تکلیفهای کامپیوتری، تسلط دانشجویان بر روی جنبههای عملی و پیادهسازی مربوط به موضوعات درس است. این تکالیف همگام با ارائهی درس و تکالیف دستی از طریق وبسایت درس داده میشوند و از طریق آپلود در وبسایت درس تحویل گرفته میشوند.